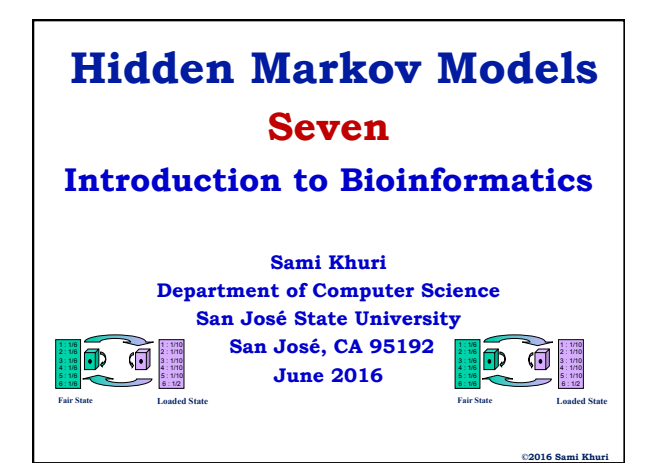

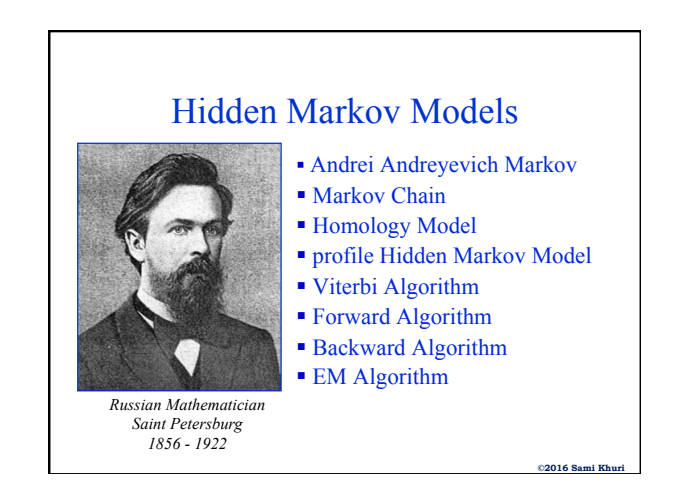

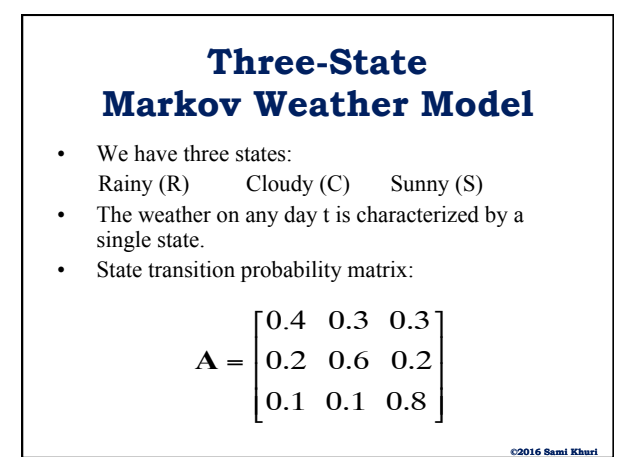

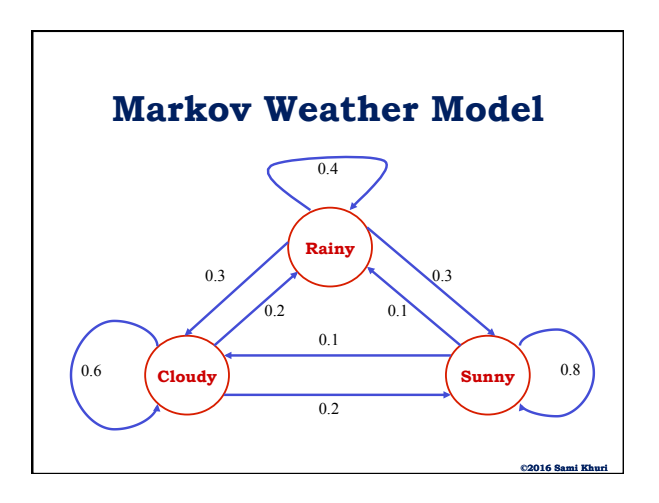

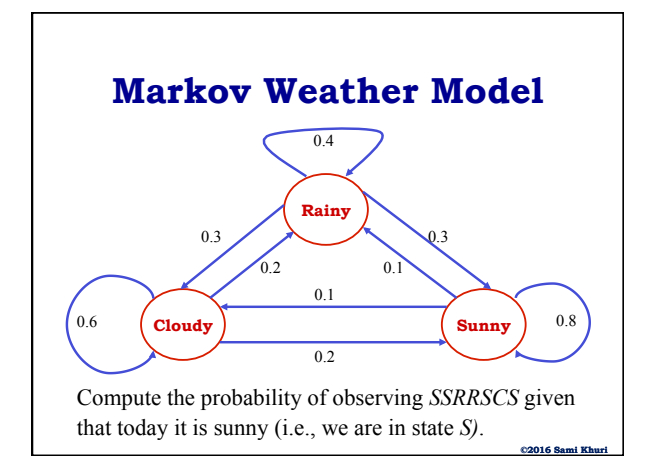

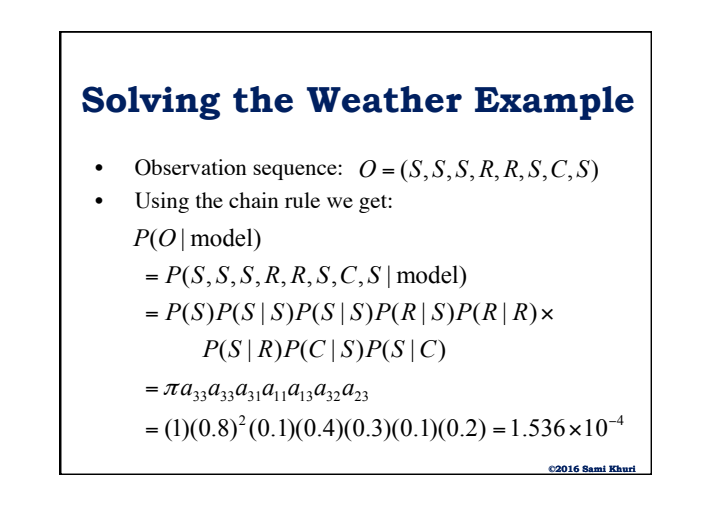

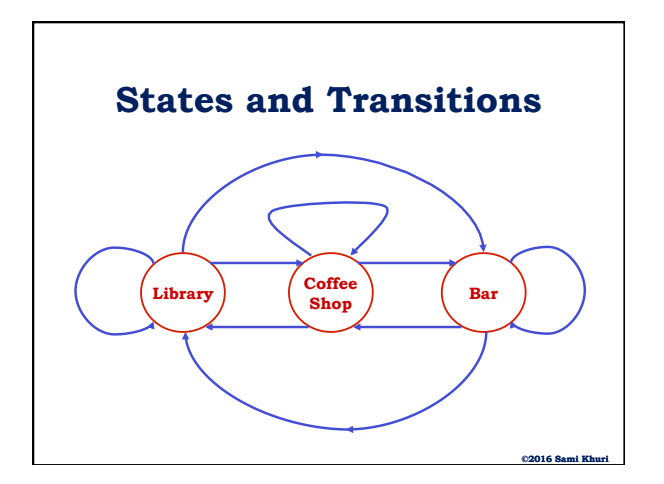

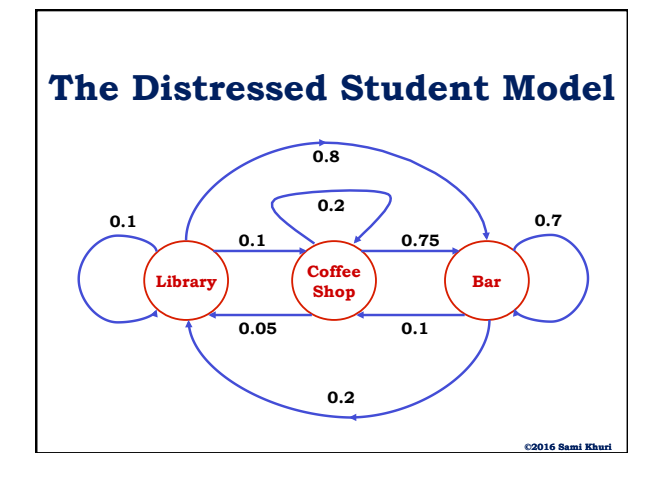

## **Evaluating Observations**

- The probability of observing a given sequence is equal to the product of all observed **transition probabilities**.
- Suppose that:
	- **L**: student is in state Library
	- **C**: student is in state Coffee Shop

**©2016 Sami Khuri** 

– **B**: student is in state Bar

**Starting State of the Student** 

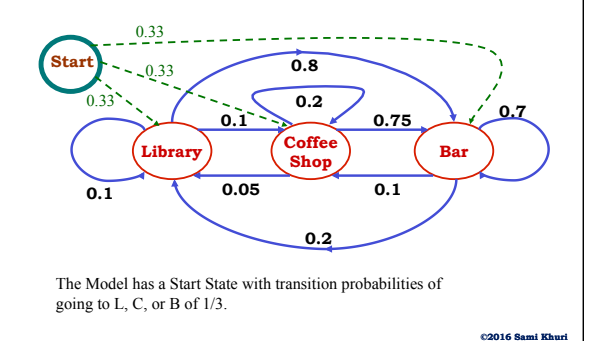

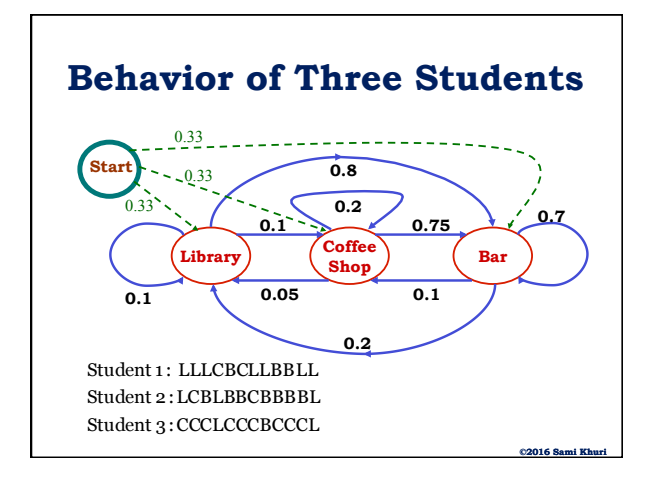

# **Computing Observed Sequences**

- The probability of observing a given sequence is equal to the product of all observed transition probabilities.
- Example:
- P(LLLCBCLLBBLL)

$$
= 1/3 * 0.1 * 0.1 * 0.1 * 0.75 * 0.1 * 0.05
$$

 $* 0.1 * 0.8 * 0.7 * 0.2 * 0.1$ 

 $= 1.4 * 10^{-9}$ 

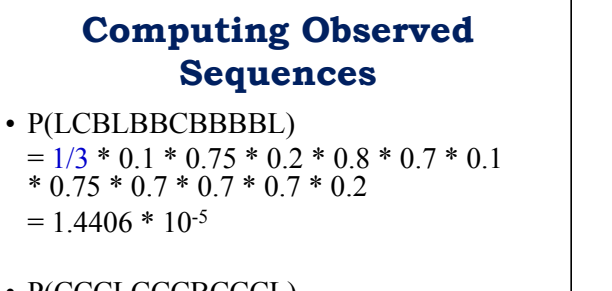

**©2016 Sami Khuri** 

• P(CCCLCCCBCCCL)  $= 1/3 * 0.2 * 0.2 * 0.05 * 0.1 * 0.2 * 0.2$ <br>\* 0.75 \* 0.1 \* 0.2 \* 0.2 \* 0.05  $= 4 * 10^{-10}$ 

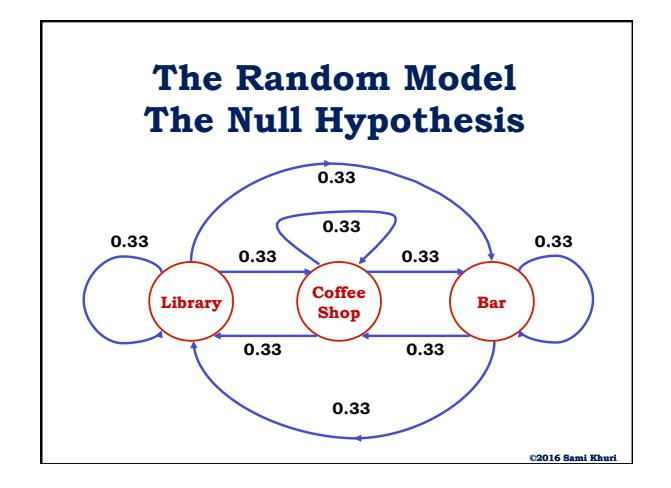

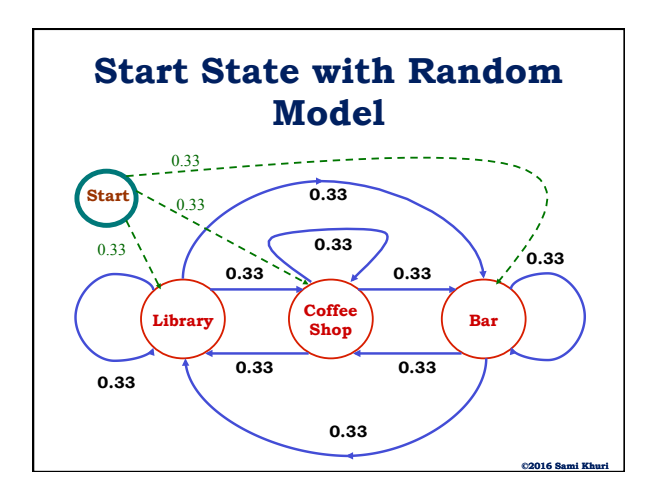

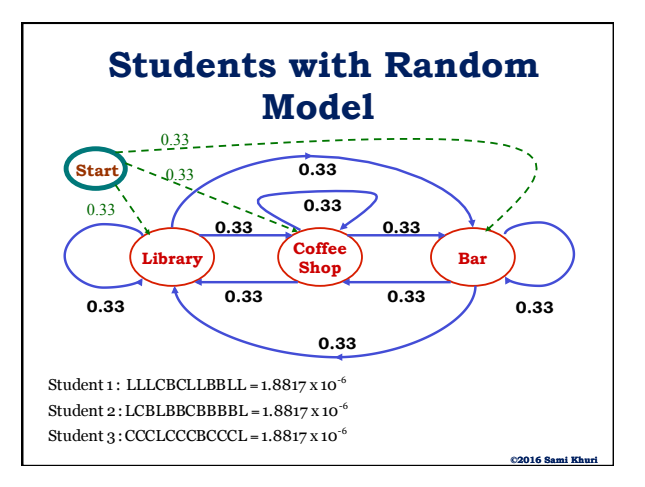

## **Odds and Log Ratios**

- To determine the significance of the results obtained with the 3 students, compare them to the null model (random model)
- Odds Ratio = P( x | Distressed Model) / P( x | Null Model) • Log Odds =

```
Log [P( x | Distressed Model) / P( x | Null Model)]
```
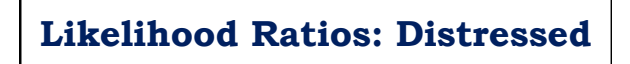

```
• Likelihood ratios:
```
Student 3 : =  $4 \times 10^{-10} / 1.8817 \times 10^{-6} = z$ Student 2 : =1.4406 x 10<sup>-5</sup> / 1.8817 x 10<sup>-6</sup> = y Student 1 : = 1.4 x 10<sup>-9</sup> / 1.8817 x 10<sup>-6</sup> = x

### • **Log likelihood ratios**:

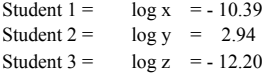

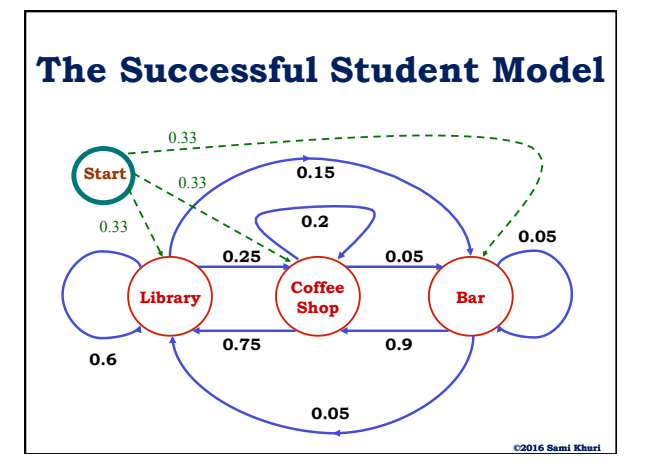

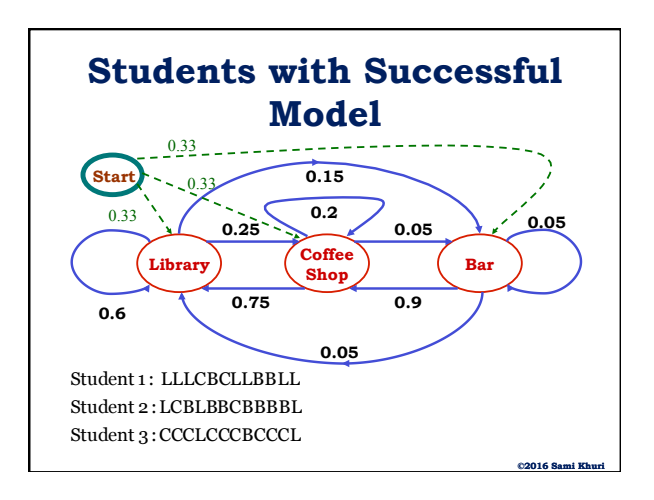

## **Outcomes with Successful Model**

- P(LLLCBCLLBBLL)  $= 1/3 * 0.6 * 0.6 * 0.25 * 0.05 * 0.9 * 0.75 * 0.6 *$  $0.15 * 0.05 * 0.05 * 0.6 = 1.3669 * 10^{-7}$
- P(LCBLBBCBBBBL)  $= 1/3 * 0.25 * 0.05 * 0.05 * 0.15 * 0.05 * 0.9 *$  $0.05 * 0.05 * 0.05 * 0.05 * 0.05 = 4.3945 * 10^{-13}$
- P(CCCLCCCBCCCL)  $= 1/3 * 0.2 * 0.2 * 0.75 * 0.25 * 0.2 * 0.2 * 0.05 *$  $0.9 * 0.2 * 0.2 * 0.75 = 1.35 * 10^{-7}$

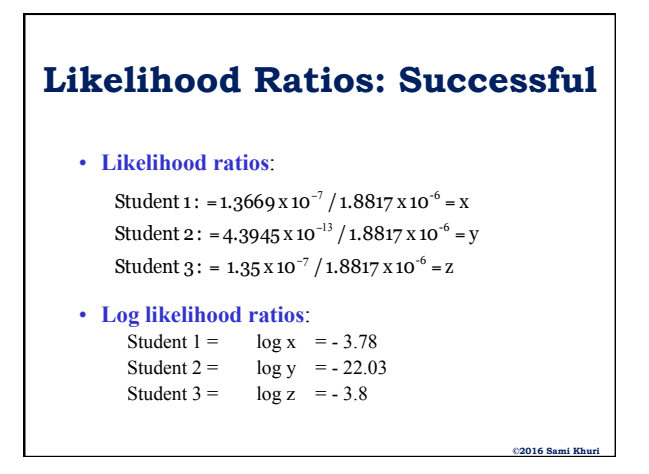

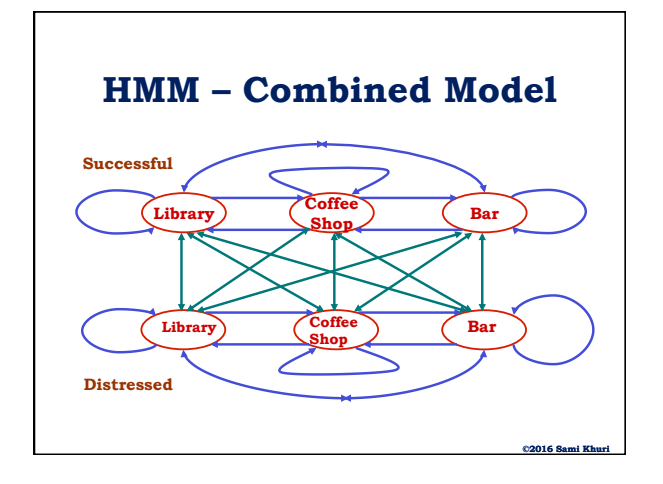

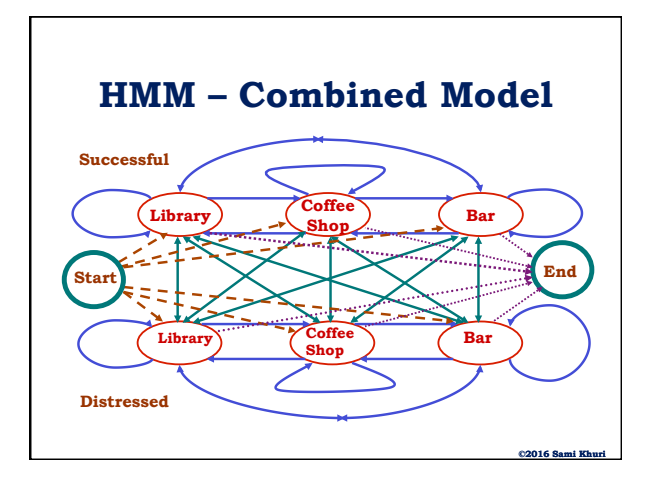

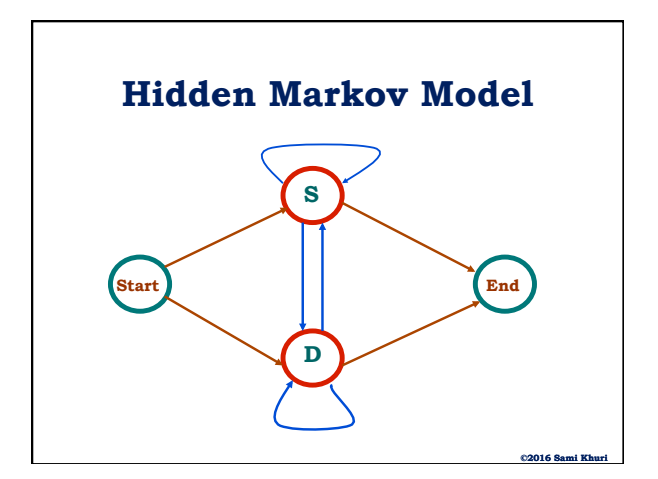

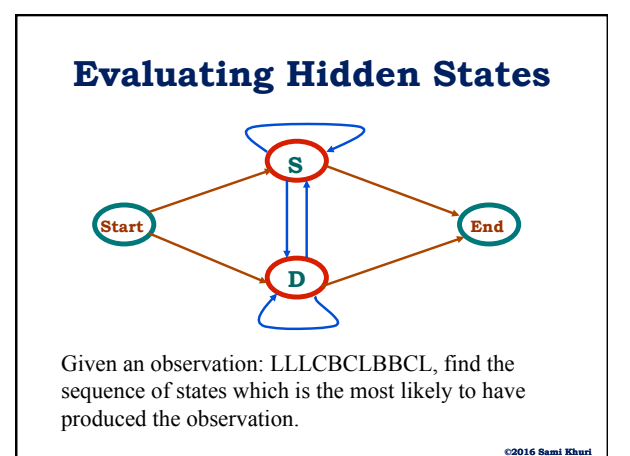

### **Models of Sequences**

- Consists of states (circles) and transitions (arcs) labelled with probabilities.
- States have probabilities of "emitting" an element of a sequence (or nothing).
- Arcs have transitional probabilities of moving from one state to another.
	- Sum of probabilities of arcs out of a state must be 1

**©2016 Sami Khuri** 

– Self-loops are allowed.

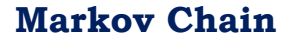

- A sequence is said to be **Markovian** if the probability of the occurrence of an element in a particular position depends only on the **previous** elements in the sequence.
- Order of a Markov chain depends on how many previous elements influence the probability:
	- **0th order**: uniform probability at every position

**©2016 Sami** 

– **1st order**: probability depends only on the immediately previous position.

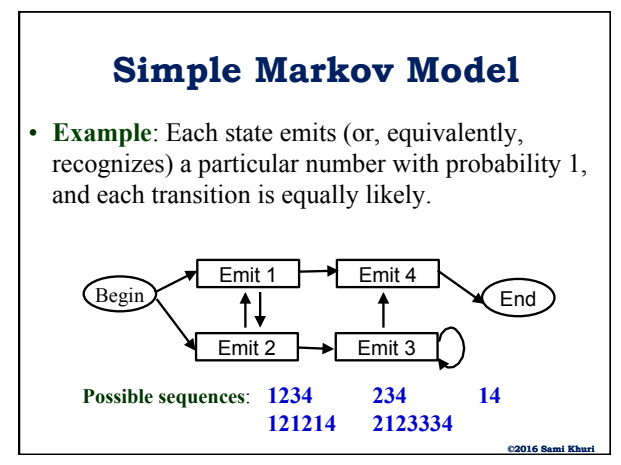

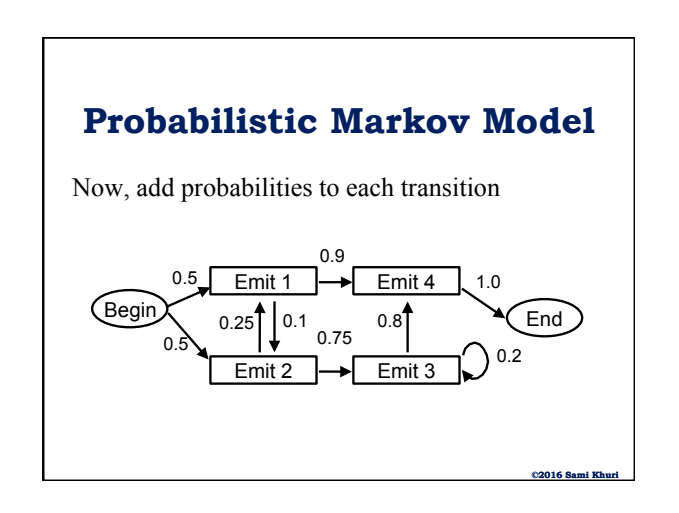

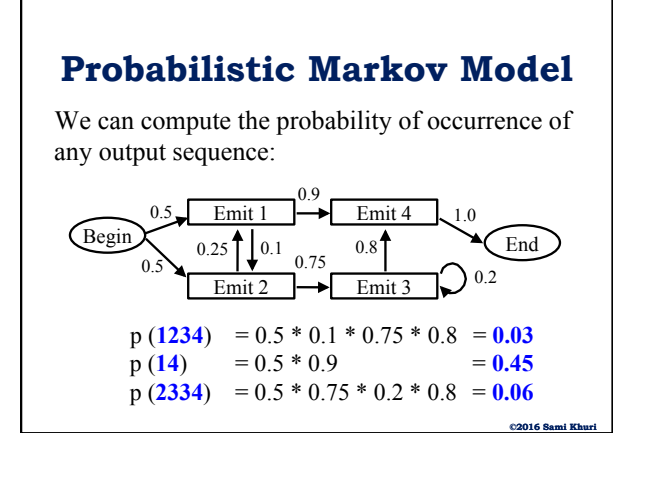

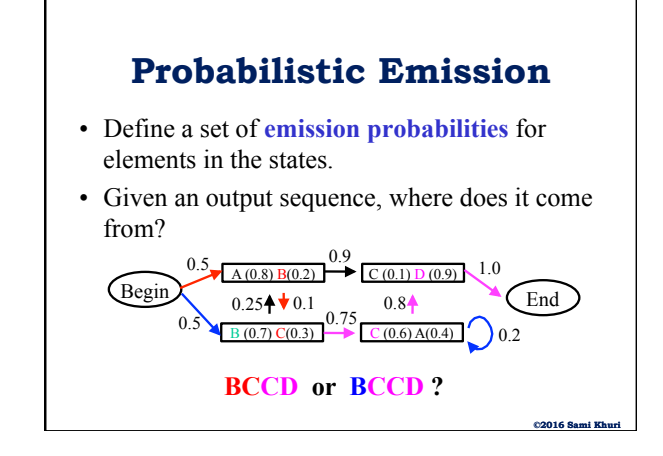

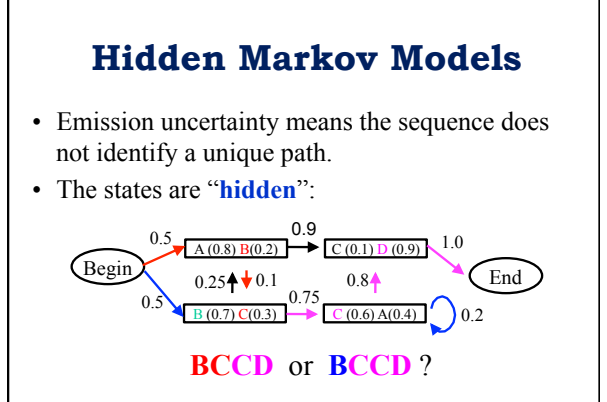

**©2016 Sami Khuri** 

# **Computing Probabilities**

Probability of an output sequence is the sum of all the paths that can produce it:

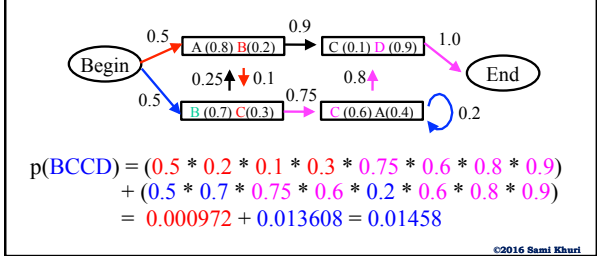

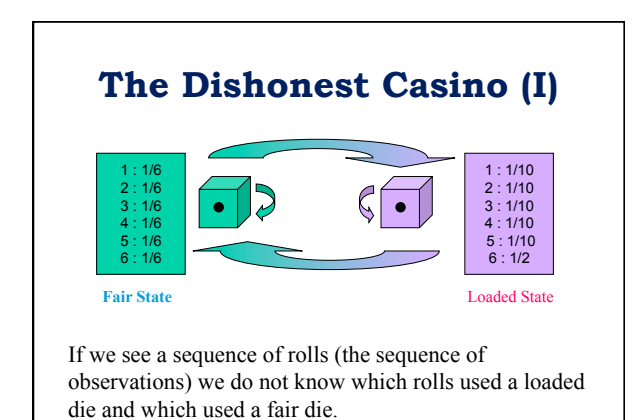

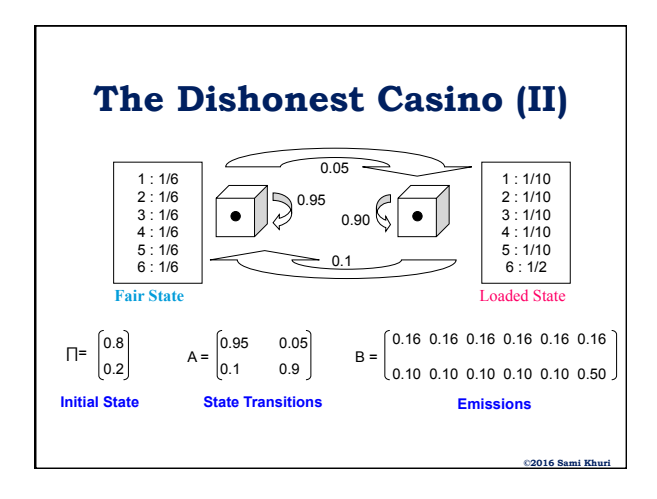

## **The Urn and Ball Model (I)**

- N urns containing colored balls
- M distinct colors of balls
- Algorithm that generates Observed Sequence:
- 1. Pick initial urn according to some random process.
- 2. Randomly pick a ball from the chosen urn, record its color and then put it back.

**©2016 Sami Khuri** 

**©2016 Sami Khuri** 

**©2016 Sami Khuri** 

- 3. Randomly pick an urn
- 4. Repeat steps 2 and 3

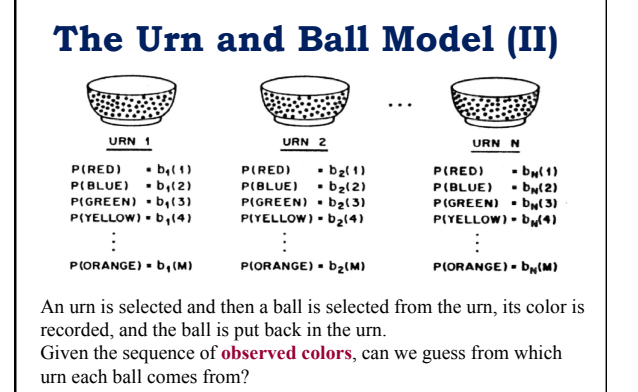

## **Looking for CpG Islands**

### **Example:**

- A CpG island in humans refers to the dinucleotide CG and not the basepair CG.
- The C of CpG is generally methylated to inactivate genes hence CpG is found around "start" regions of many genes more often than elsewhere.
- Methylated C is easily mutated into T.

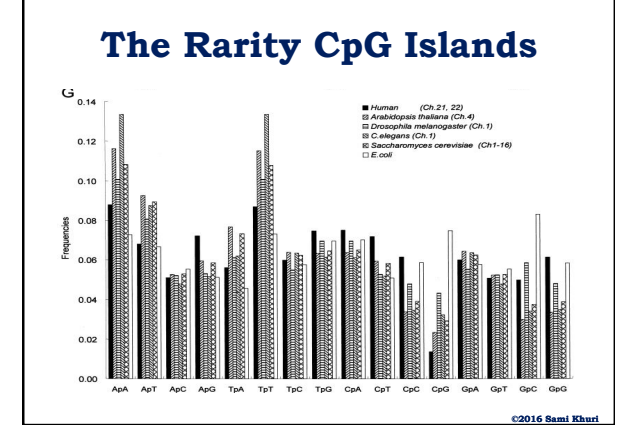

## **CpG Island Criteria**

- According to Gardiner-Garden and Fromer, CpG islands are commonly defined as regions of DNA
	- of at least 200 bp in length,
	- that have a G+C content above 50%
	- that have a ratio of observed vs. expected CpGs close to or above 0.6.
- Sets of CG repeat elements, usually found upstream of transcribed regions of the genome.

## **Looking for CpG Islands**

- CpG islands are therefore rare in other locations
- CpG islands are generally a few hundred base pairs long

**Questions:** 

- 1. Given a short DNA fragment, does it come from a **CpG island** or not?
- 2. Given a long unannotaded sequence of DNA, how do we find the **CpG islands**?

**©2016 Sami Khuri** 

# **Building an HMM for CpG Islands** • A set of human sequences were

- considered and 48 CpG islands were tabulated.
- Two Markov chain models were built:
	- One for the regions labeled as CpG islands (the '+' model or Model 1)
	- One for the remainder of the sequences (the '-' model or Model 2).

**©2016 Sami Khuri** 

**©2016 Sami Khuri** 

## **Transition Probabilities**

The transition probabilities of each model were computed by:

$$
a_{st}^{+} = \frac{c_{st}^{+}}{\sum_{t'} c_{st'}^{+}} \qquad a_{st}^{-} = \frac{c_{st}^{-}}{\sum_{t'} c_{st'}^{-}}
$$

 $c_{st}^{+}$  is the number of times letter t followed letter s in the plus model.

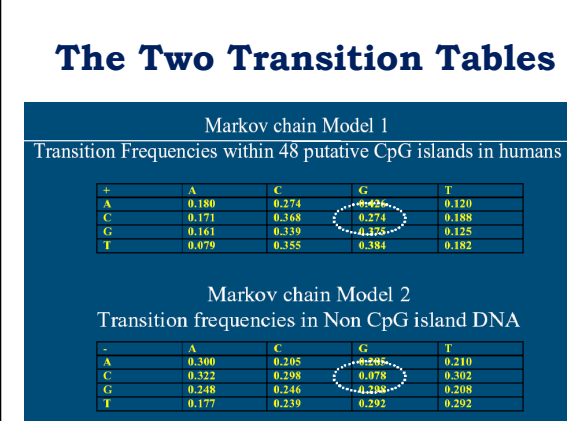

## **Log Odds Ratio**

• Given any sequence, we compute the **log-odds ratio** to discriminate between the two models :

$$
S(x) = \log \frac{P(x \mid the + \text{model})}{P(x \mid the - \text{model})} = \sum_{i=1}^{L} \log \frac{a_{x_{i-1}x_i}^+}{a_{x_{i-1}x_i}^-}
$$

- $S(x) > 0$  means x is likely to be a CpG island.
- The ratio is also called the **log likelihood ratio** of transition probabilities.

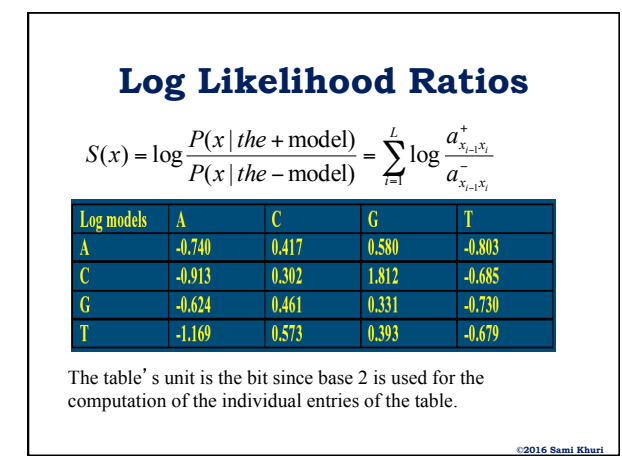

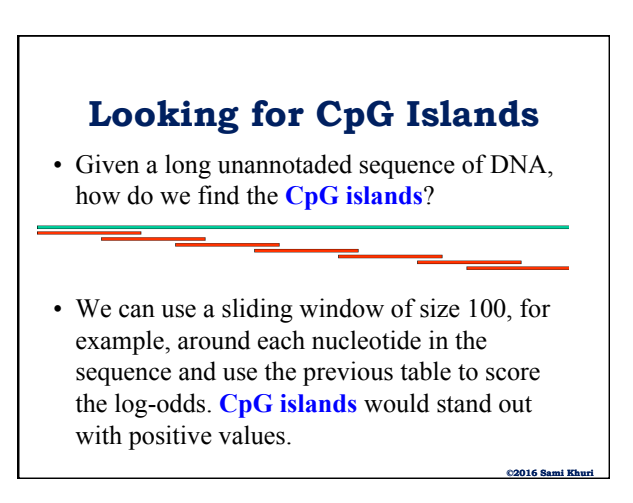

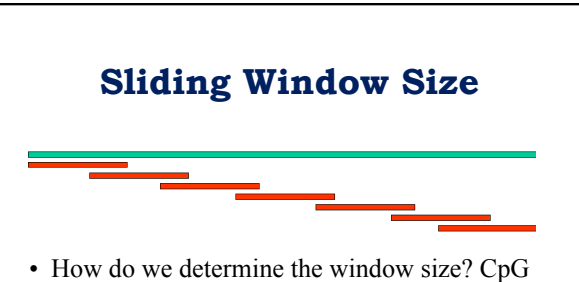

- islands are of variable lengths and might have sharp boundaries.
- A better approach is to build an **HMM** that combines both models.

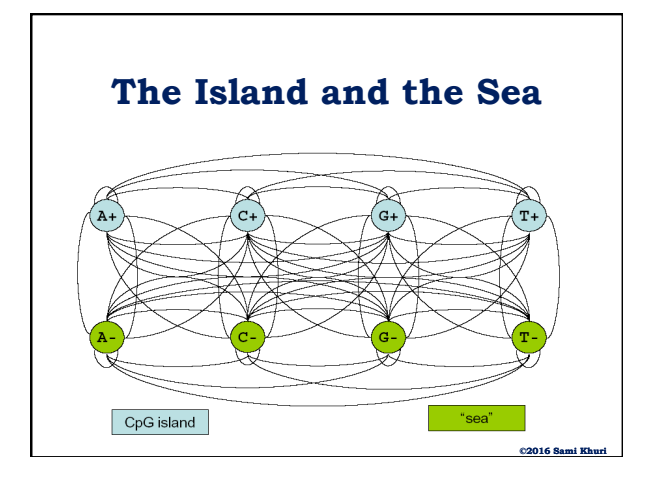

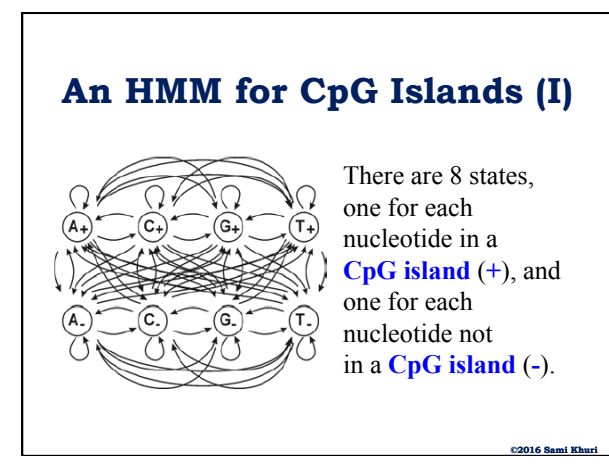

# **An HMM for CpG Islands (II)**

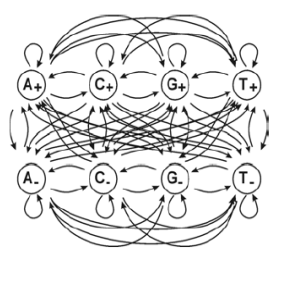

There two states for each output symbol. **Example:** "T" is recognized or generated by  $T+$  or  $T-$ . Within each group of states, the group has the same behavior as the original **Markov Model**.

**©2016 Sami** 

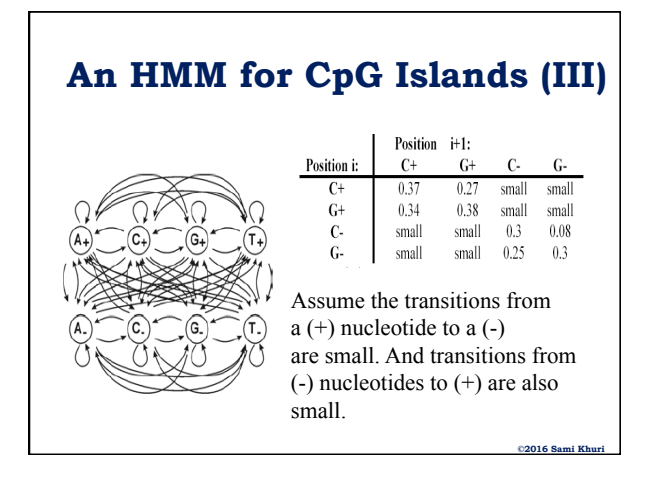

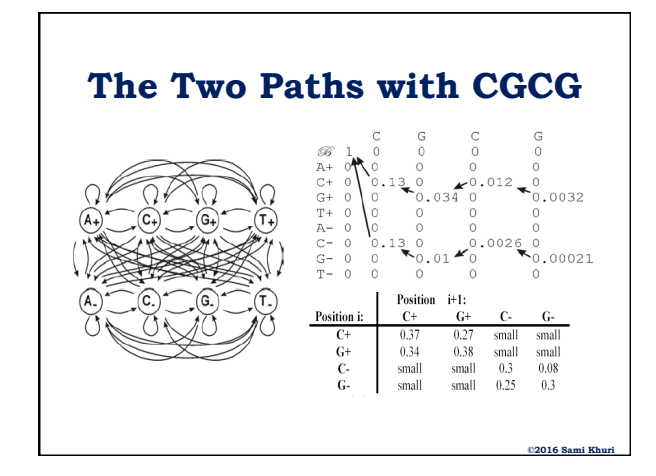

### **Switching between** '**+**' **&** '**-**' **States**

- The maximum scoring path receives a score of 0.0032.
- The most likely state path is found to be  $C+G+C+G+$ .
- Given a much longer sequence, the derived optimal path will switch between the **CpG** and **non-CpG** states.

**©2016 Sami Khuri** 

# **Applications of HMMs**

- Generating **multiple sequence alignments**
- **Modeling Protein Family** 
	- discriminate between sequences that belong to a particular family or contain a particular domain vs. the ones that do not.
- **Study the model** directly
	- the model may reveal something about the common structure of proteins within a family.
- **Gene prediction**

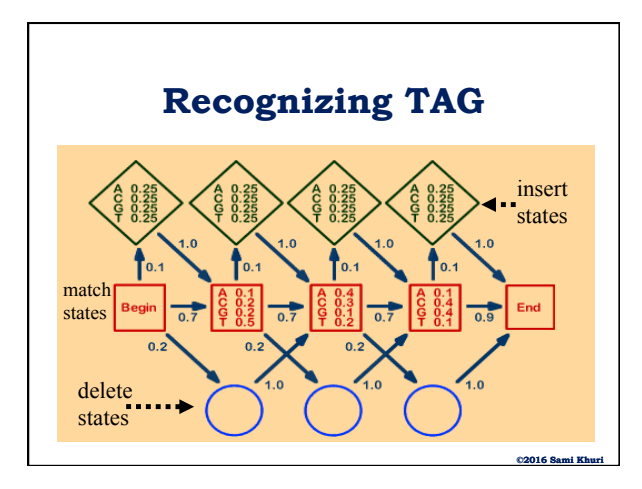

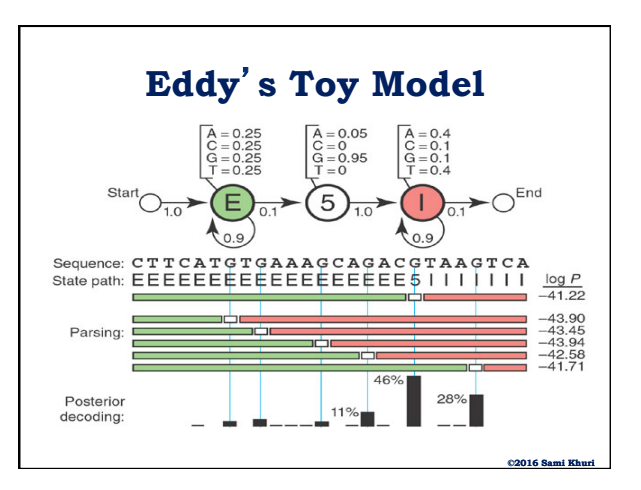

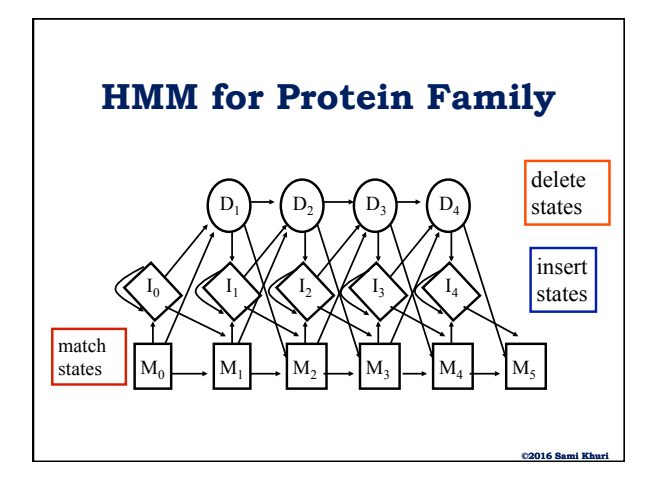

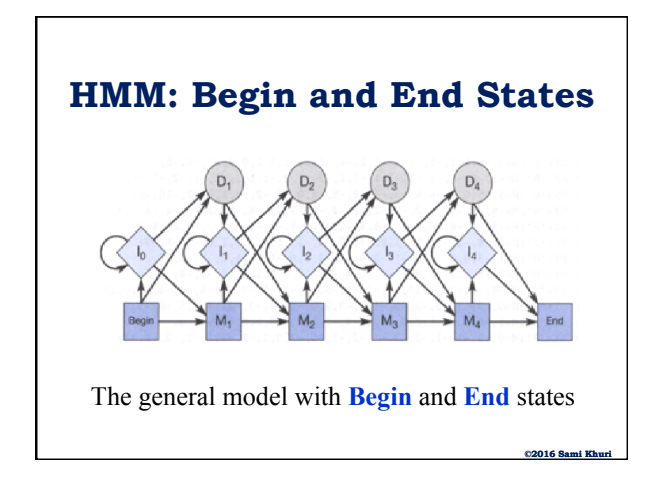

**©2016 Sami Khuri** 

### **Family of Sequences**

- If the emission probabilities for the match and insert states are uniform over the 20 amino acids, the model will produce random sequences.
- If each state emits one amino acid only, and transition probabilities from one match state to the next are one, then the model will produce the same sequence.
- Somewhere between the two extreme cases we can set the parameters to obtain a **family of sequences** (sequences that are similar).

**©2016 Sami Khuri** 

**©2016 Sami Khuri** 

### **The Goal**

- Find a **model**, in other words, a model length, and parameters, that accurately describes a family of proteins.
	- The model will assign high probabilities to proteins in the family of sequences that it is designed for.

### **Profile Hidden Markov Model**

- Allowing gap penalties and substitutions probabilities to vary along the sequences reflects biological reality better.
- Alignments of related proteins have regions of higher conservation, called **functional domains** and regions of lower conservation.
- **Functional domains** have resisted to change indicating that they serve some critical function.

### **Estimating the Parameters**

- In the HMM model of a protein family, the transition from:
	- a match state to an insert state corresponds to a gap open penalty
	- an insert state to itself corresponds to the gap extension penalty
- All applications of the HMM model start with training or estimating the parameters of the model using a set of training sequences chosen from a protein family.

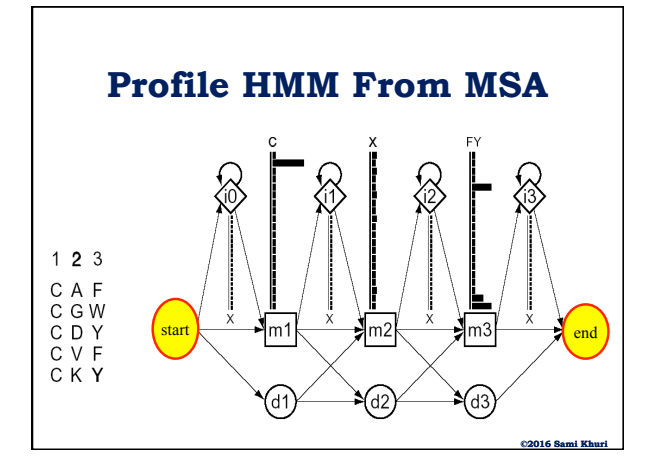

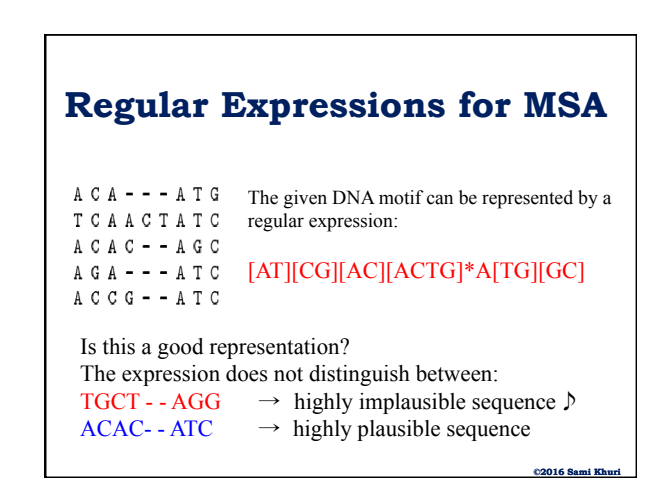

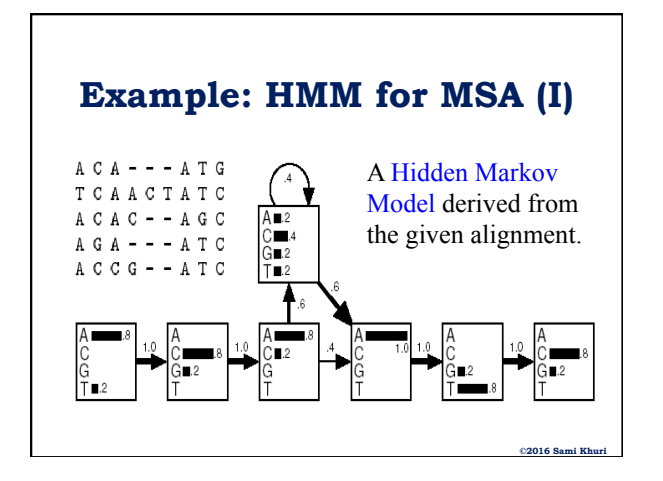

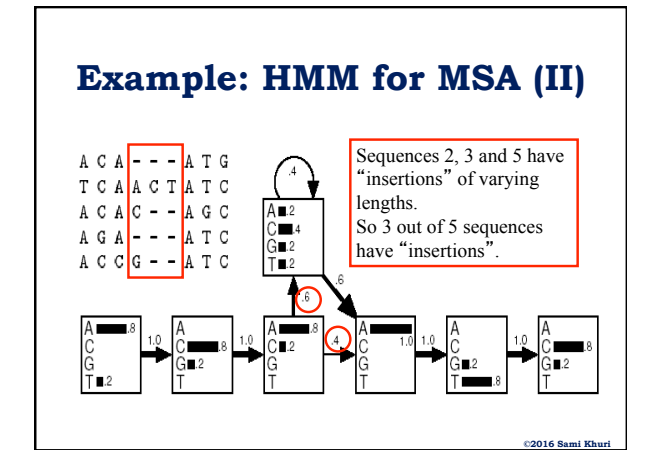

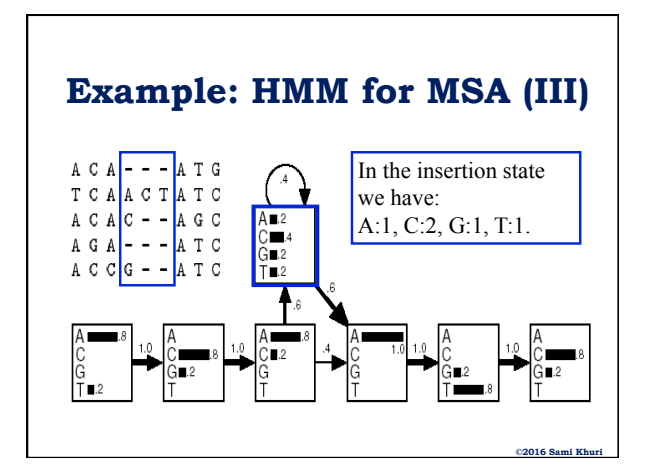

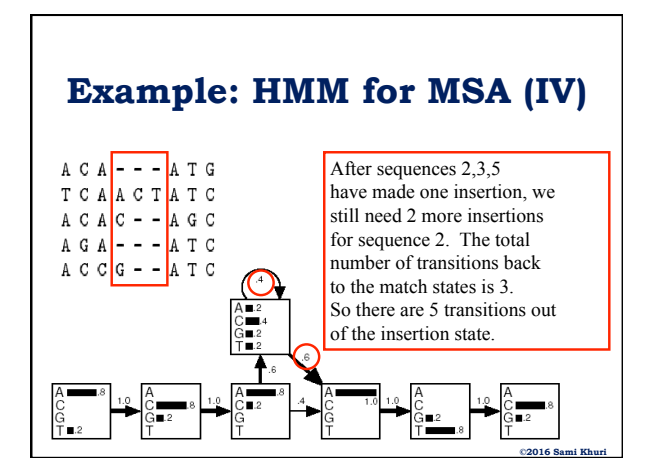

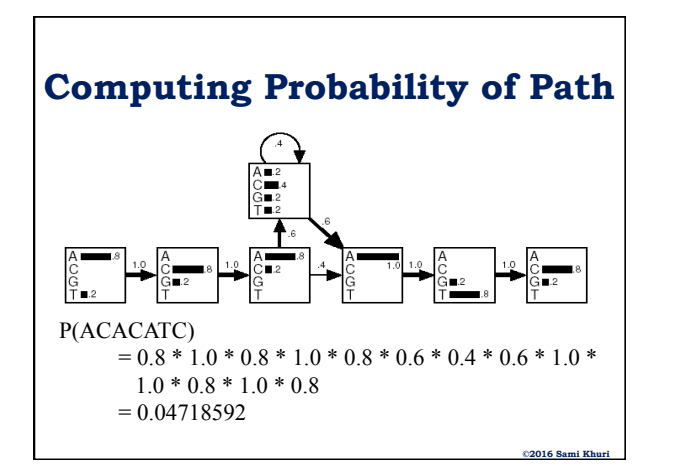

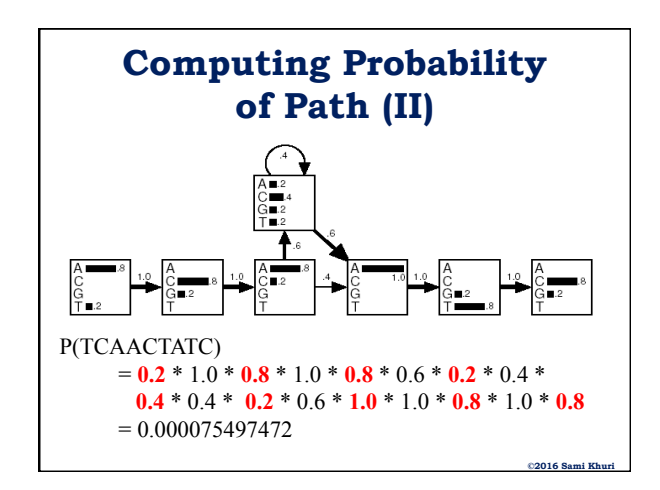

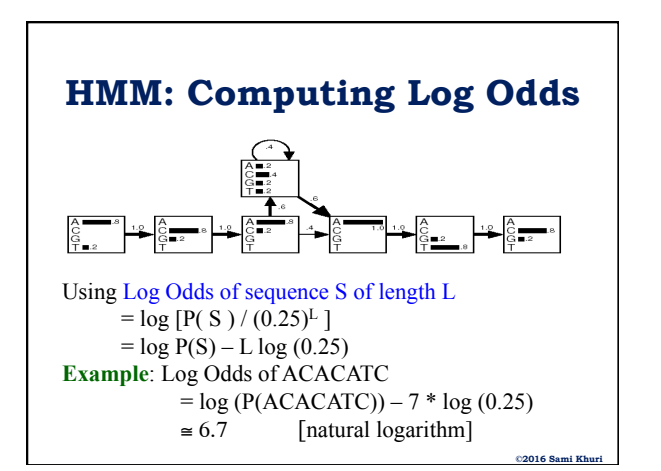

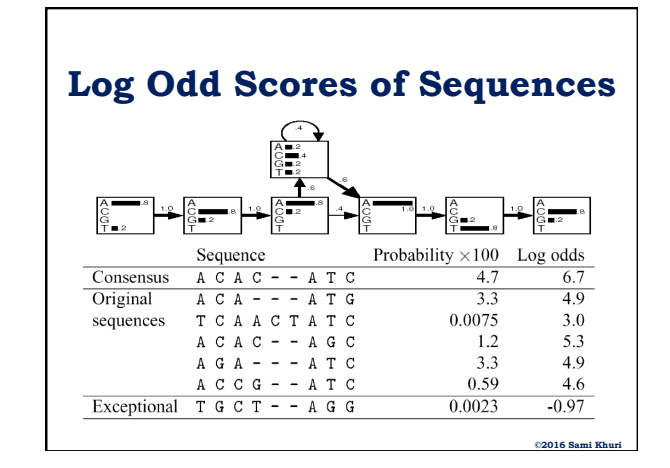

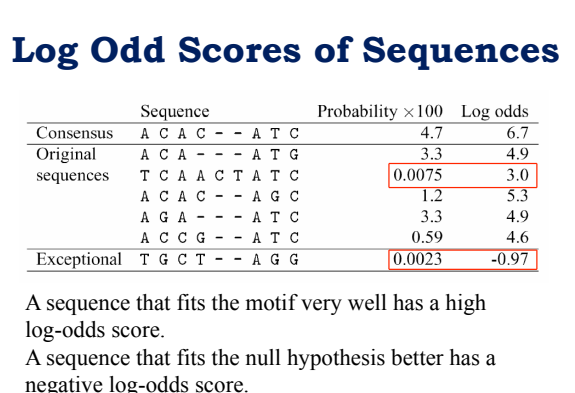

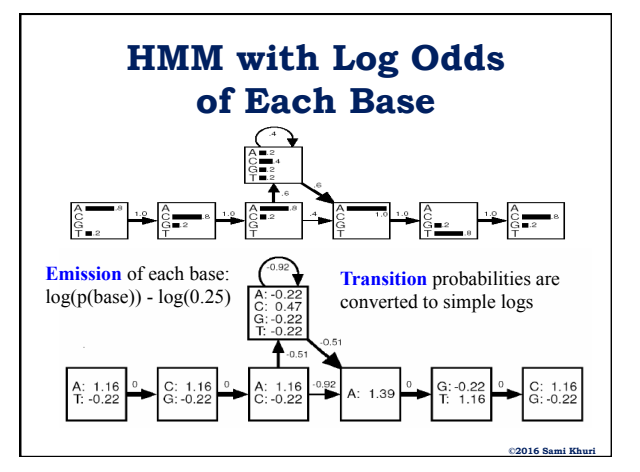

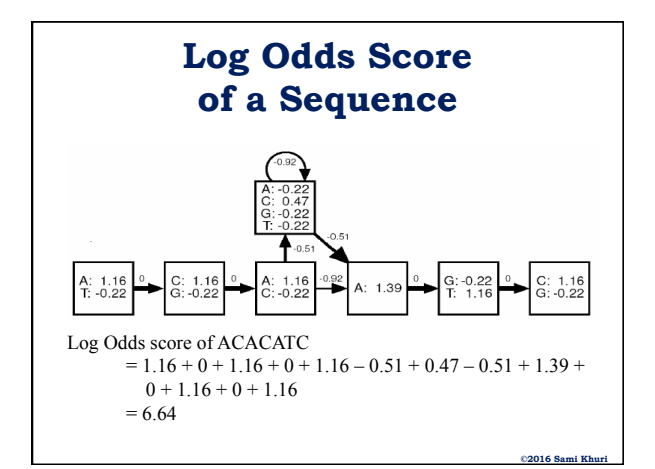

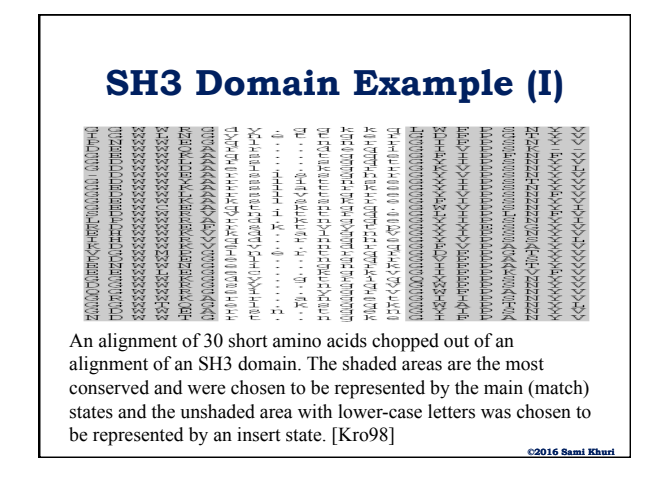

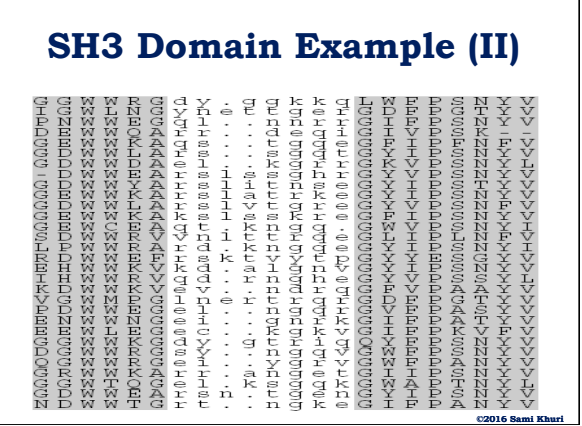

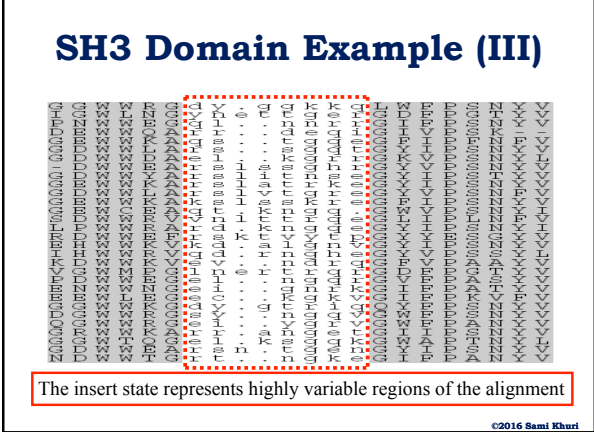

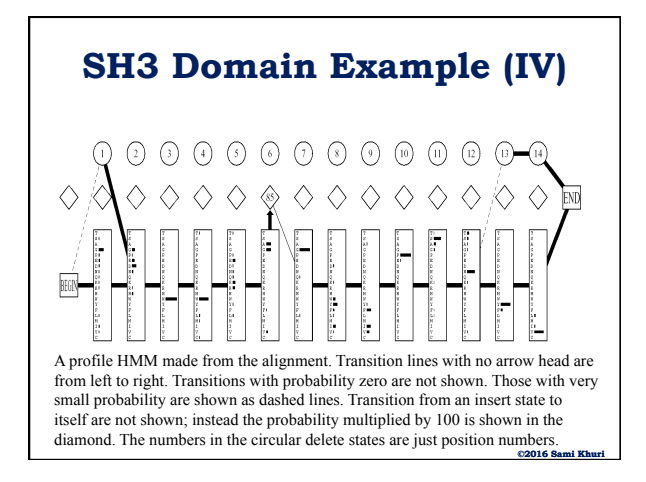

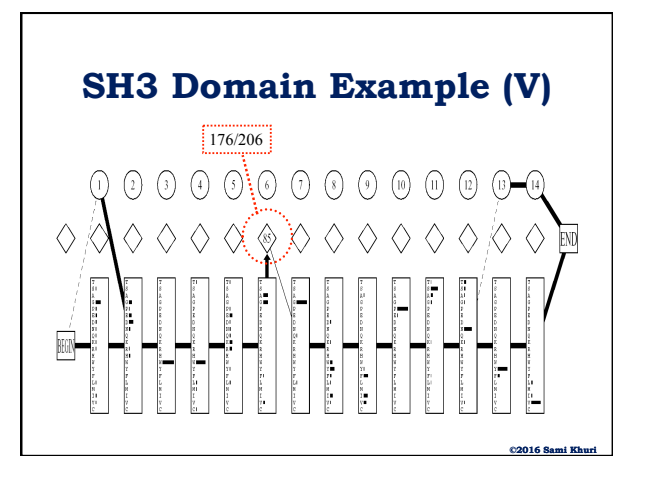

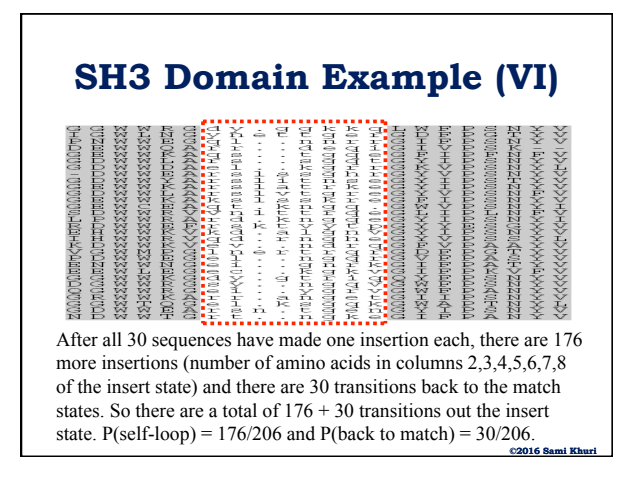

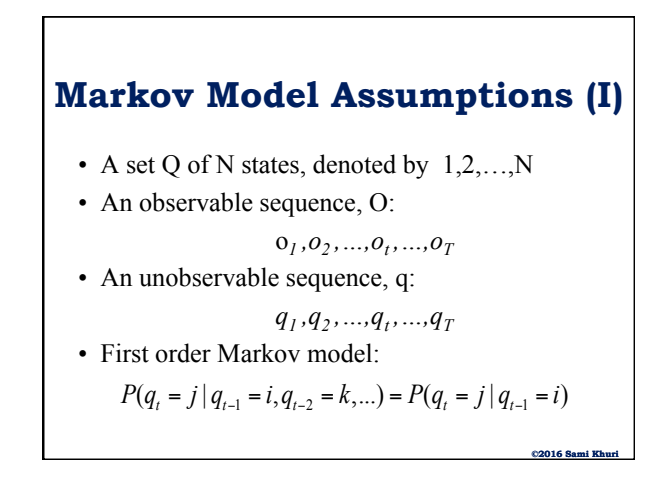

### **Markov Model Assumptions (II)**

• An initial probability distribution:

$$
\pi_i = P(q_1 = i) \qquad 1 \le i \le N
$$
  
where 
$$
\sum_{i=1}^{N} \pi_i = 1
$$

• Stationary condition:

$$
P(q_t = j | q_{t-1} = i) = P(q_{t+l} = j | q_{t+l-1} = i)
$$

**©2016 Sami Khuri** 

**State Transition Probabilities** 

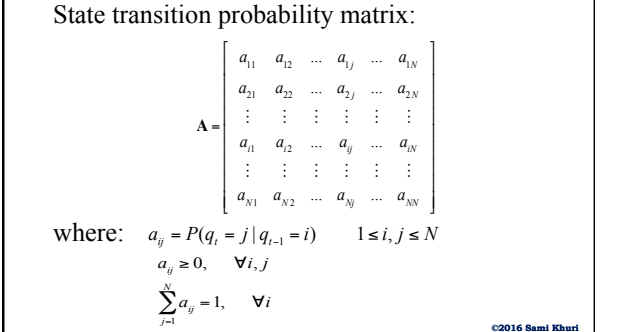

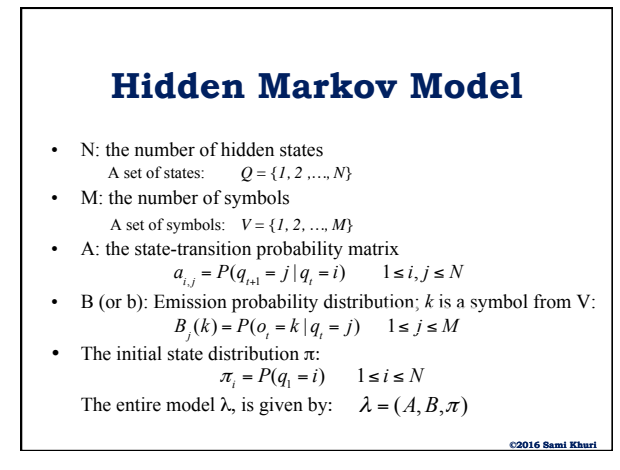

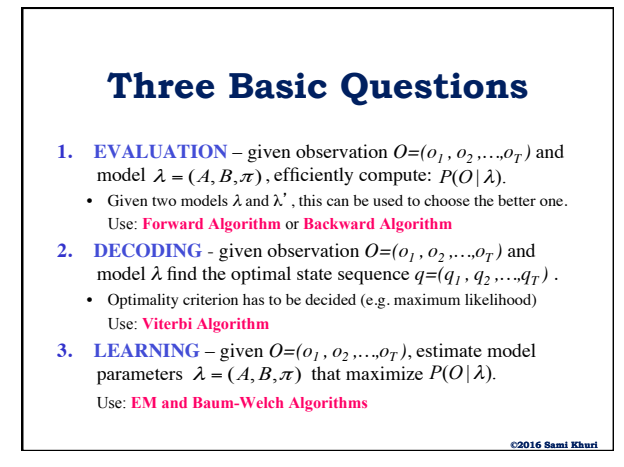

### **Doubly Stochastic Process**

According to Rabiner and Juang:

A **Hidden Markov Model** is a doubly stochastic process with an underlying stochastic process which is not observable (it is hidden), but can be only observed through another set of stochastic processes that produce the sequence of observed symbols.

(IEEE ASSP, January 1986)

**©2016 Sami Khuri** 

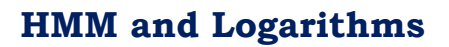

- In a Hidden Markov Model there is not a one to one correspondence between the states and the symbols as is the case with Markov Chains.
- Extensive multiplication operations with probabilities often result in underflows. – Use logarithms: products become sums.

**©2016 Sami I** 

### **Scoring a Sequence**

- All sequences will have a path through the HMM.
- For most sequences (except very short ones) there are a huge number of paths through the model, most of which will have very low probability values.
- For a given observed sequence, we can approximate the total probability by the probability of the most likely path.
	- **Viterbi**: method for finding the most likely path.

**©2016 Sami Khuri** 

**©2016 Sami Khuri** 

**©2016 Sami Khuri** 

### **Viterbi: A Summary**

- Similar to Dynamic Programming already studied.
- Make a matrix with rows for sequence elements and columns for states in the model.
- Work row by row, calculating the probability for each state to have emitted that element and putting that probability in a cell.
	- When there are multiple paths, select the highest probability and store the selected path.
- Current row uses results of previous row.
- Highest entry in the last row gives best total path through back tracking.

### **Three Basic Questions (I)**

- **1. EVALUATION** given observation  $O=(o_1, o_2, ..., o_T)$  and model  $\lambda = (A, B, \pi)$ , efficiently compute  $P(O | \lambda)$ .
	- Hidden states complicate the evaluation.
	- Given two models  $\lambda$  and  $\lambda'$ , this can be used to choose the better one.
- **2. DECODING** given observation  $O=(o_1, o_2, ..., o_T)$  and model  $\lambda$  find the optimal state sequence  $q=(q_1, q_2, \ldots, q_T)$ .
	- Optimality criterion has to be decided (e.g. maximum likelihood) • "Explanation" of the data.
- **3. LEARNING** given  $O=(o_1, o_2, \ldots, o_T)$ , estimate model parameters  $\lambda = (A, B, \pi)$  that maximize  $P(O | \lambda)$ .

## **Three Basic Questions (II)**

#### • **The Evaluation Problem**

- Given the observation sequence O and the model λ, how do we efficiently compute  $P(O | \lambda)$ , the probability of the observation sequence, given the model?
- **The Decoding Problem** 
	- Given the observation sequence O and the model  $\lambda$ , find the optimal state sequence associated O. Viterbi Algorithm finds the single best sequence q for the given observation sequence O.

#### • **The Learning Problem**

– How can we adjust the model parameters to maximize the joint probability (likelihood)?

#### **Three Basic Questions (III)**  • **The Evaluation Problem**  – Given the observation sequence O and the model λ, how do we efficiently compute  $P(O|\lambda)$ , the probability of the observation sequence, given the model? Use: **Forward Algorithm** or **Backward Algorithm**. • **The Decoding Problem**  – Given the observation sequence O and the model λ, find the optimal state sequence associated with O. Viterbi Algorithm finds the single best sequence q for the given observation sequence O. Use: **Viterbi Algorithm**. • **The Learning Problem**  – How can we adjust the model parameter to maximize the joint probability (likelihood)? Use: **EM and Baum-Welch Algorithms**.

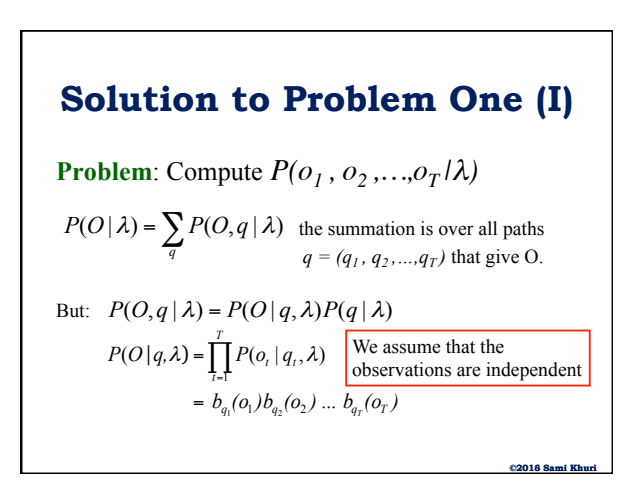

### **Solution to Problem One (II)**

We also have: we have:

By replacing in:  $P(O | \lambda) = \sum_{q}^{n} P(O, q | \lambda)$  $P(q | \lambda) = \pi_{q_1} a_{q_1 q_2} a_{q_2 q_3} \ldots a_{q_{T-1} q_T}$ 

**©2016 Sami Ki** 

 $P(O | \lambda) = \sum_{q} \pi_{q_1} b_{q_1}(o_1) a_{q_1q_2} b_{q_2}(o_2) a_{q_2q_3} b_{q_3}(o_3) \dots a_{q_{T-1}q_T} b_{q_T}(o_T)$ 

We have:  $2T - 1$  multiplications and a maximum of *N T* state sequences and *O(T)* calculations. Complexity: *O(T N T)*.

### **Solution to Problem One (III)**

Since the complexity is  $O(T N^T)$ , the brute force evaluation of:

 $P(O | \lambda) = \sum_{q} P(O, q | \lambda)$ 

by enumerating all paths q that generate O is not practical.

To efficiently compute  $P(o_1, o_2, ..., o_T | \lambda)$ , use the **Forward Algorithm**.

**©2013 ©2016 Sami Khuri** 

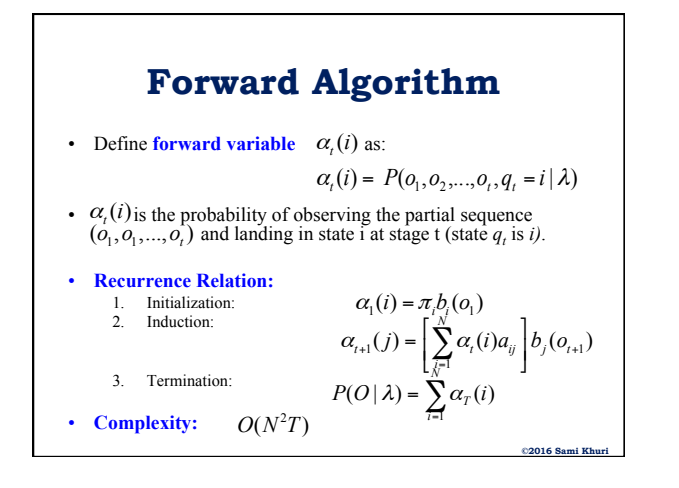

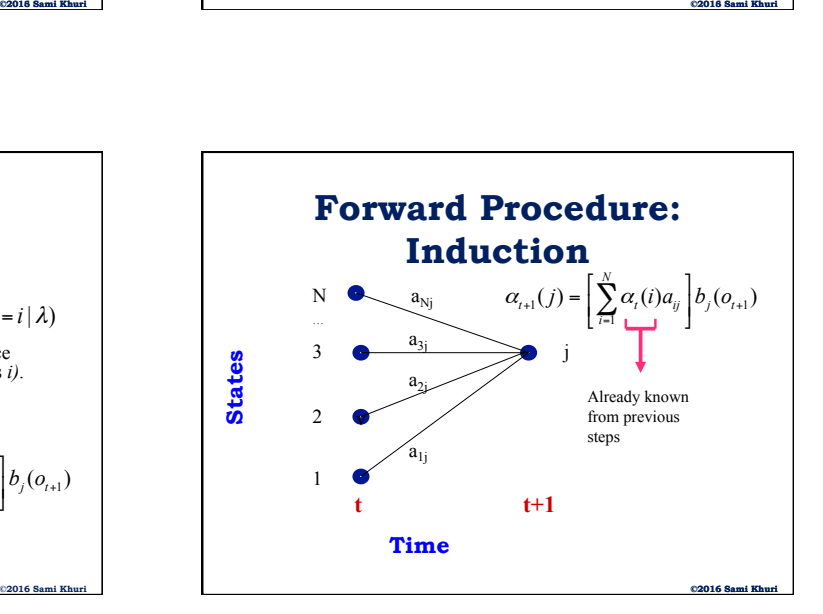

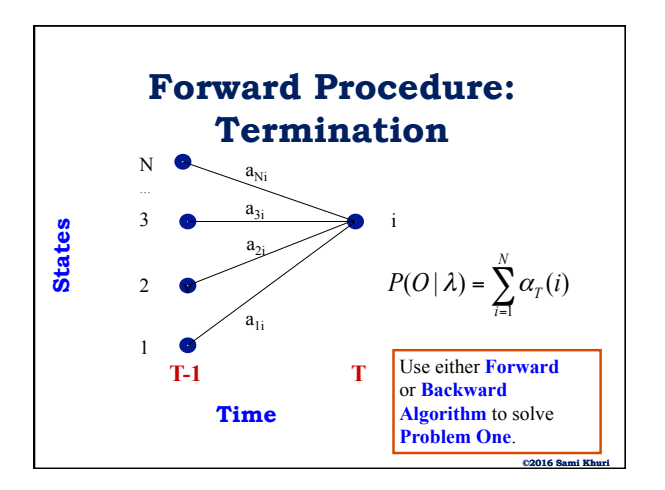

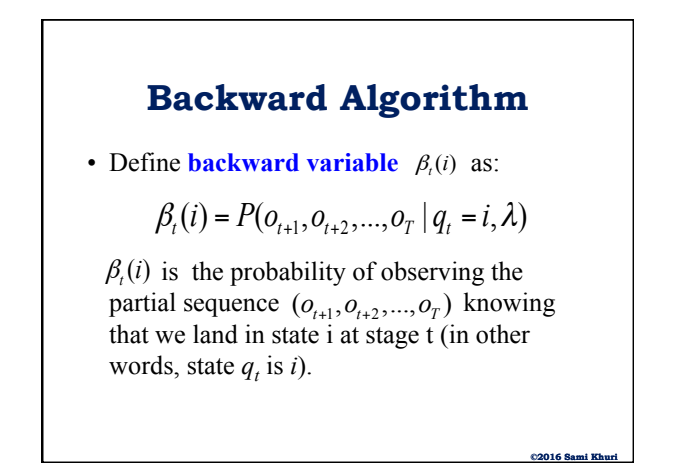

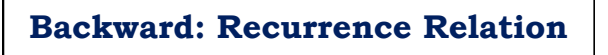

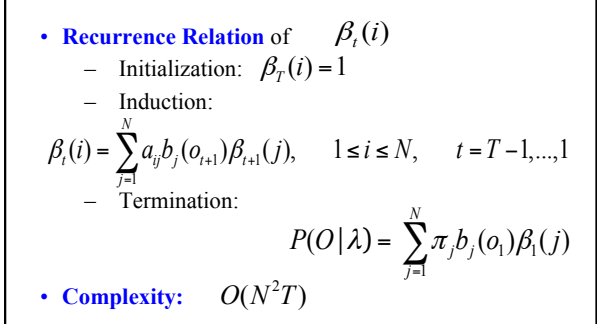

**©2016 Sami Khuri** 

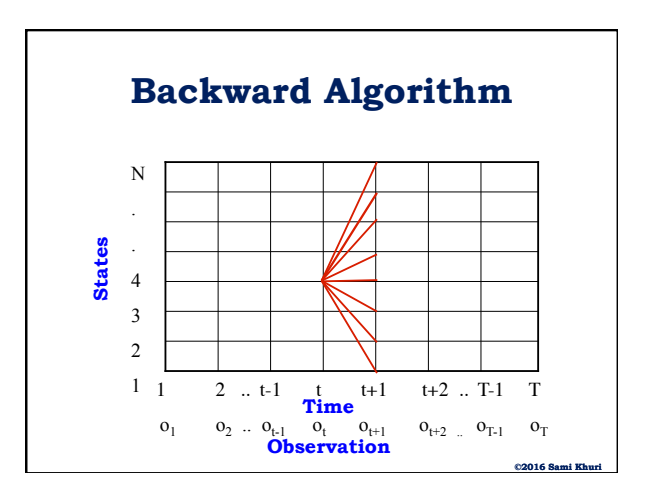

### **Backward Algorithm: Remark**

• **Backward variable**  $\beta_i(i)$  is given by:

$$
\beta_t(i) = P(o_{t+1}, o_{t+2}, ..., o_T | q_t = i, \lambda)
$$

- We note that, unlike the forward variable, here we know in which state the process is at time t (state  $q_i = i$ ).
- The distinction is made to be able to combine the **forward** and **backward** variables to produce a useful result.

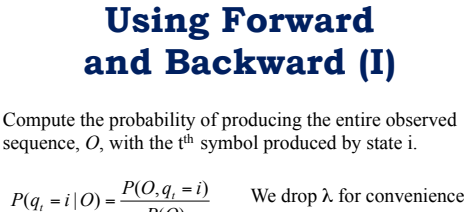

$$
P(q_i = i | O) = \frac{P(O)}{P(O)}
$$
 we drop  $\lambda$  for convenience  
\n
$$
P(O, q_i = i) = P(o_1, o_2, ..., o_n, o_{n+1}, ..., o_{T-1}, o_T, q_i = i)
$$
\n
$$
= P(o_{i+1}, ..., o_{T-1}, o_T, o_1, o_2, ..., o_t, q_i = i)
$$
\n
$$
= P(o_1, o_2, ..., o_t, q_t = i) P(o_{i+1}, ..., o_{T-1}, o_T | q_i, o_2, ..., o_t, q_t = i)
$$
\n
$$
= P(o_1, o_2, ..., o_t, q_t = i) P(o_{t+1}, ..., o_{T-1}, o_T | q_i = i)
$$
\n
$$
= \alpha_t(i) \beta_t(i)
$$

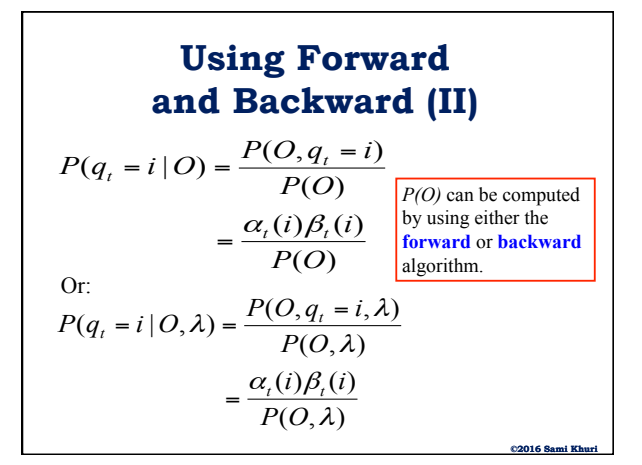

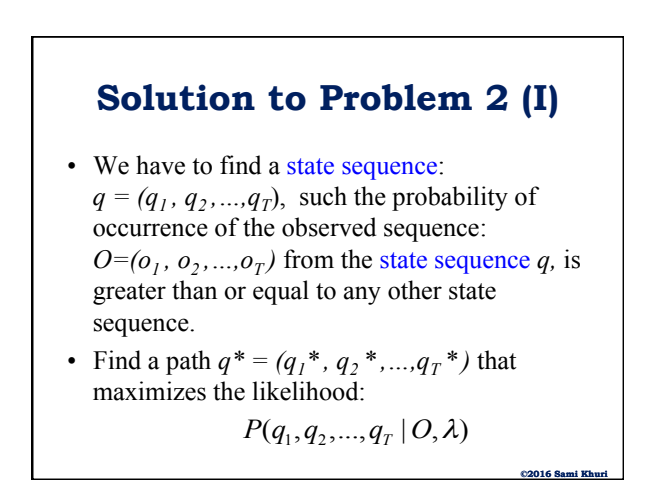

**©2016 Sami Khuri** 

### **Solution to Problem 2 (II)**

- The **Viterbi algorithm** can be used to solve this problem.
- It is a modified forward algorithm.
- **©2016 Sami Khuri**  • Instead of taking the sum of all possible paths that end up in a destination state, the **Viterbi algorithm** picks and remembers the best path.

### **Solution to Problem 2 (III)**

### Use **Dynamic Programming**

• Define

$$
\delta_{t}(i) = \max_{q_1, q_2, \ldots q_t} P(q_1, q_2, \ldots q_t = i, o_1, o_2 \ldots o_t | \lambda)
$$

 $\delta_i(i)$  is the highest probability path ending in state *i* at step *t* (time *t*).

• By induction we have:

$$
\delta_{t+1}(j) = \max_i[\delta_t(i)a_{ij}] \cdot b_j(o_{t+1})
$$

**Viterbi Algorithm (I)**  
\n• **Initialization**:  
\n
$$
\delta_1(i) = \pi_i b_i(o_1), \quad 1 \le i \le N
$$
\n• **Recursion**:  
\n
$$
\psi_1(i) = 0
$$
\n
$$
\delta_t(j) = \max_{1 \le i \le N} [\delta_{t-1}(i)a_{ij}]b_j(o_t)
$$
\n
$$
\psi_t(j) = \arg \max_{1 \le i \le N} [\delta_{t-1}(i)a_{ij}]
$$
\n
$$
2 \le t \le T, \quad 1 \le j \le N
$$
\n(2016 Sami Khuri)

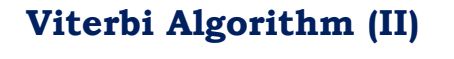

\n- Termination: 
$$
P_T^* = \max_{1 \le i \le N} [\delta_T(i)]
$$
  $q_T^* = \arg \max_{1 \le i \le N} [\delta_T(i)]$  where  $P_T^* = P(q_1, q_2, \ldots, q_T | O, \lambda)$
\n- A maximum likelihood path is given by:  $q^* = (q_1^*, q_2^*, \ldots, q_T^*)$ , where  $q_t^* = \psi_{t+1}(q_{t+1}^*), \quad t = T - 1, T - 2, \ldots, 1$
\n

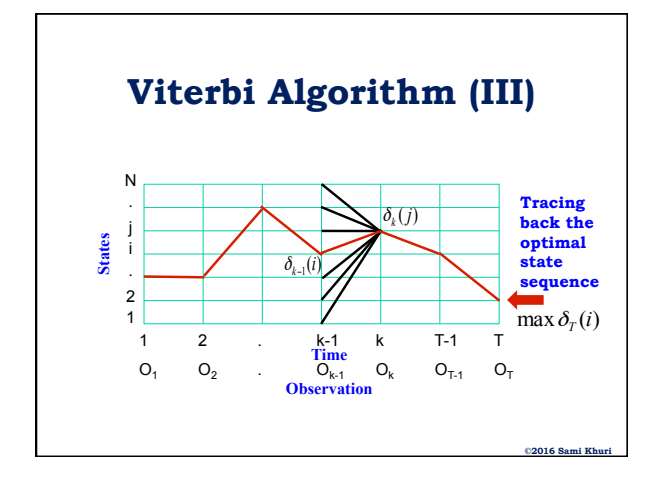

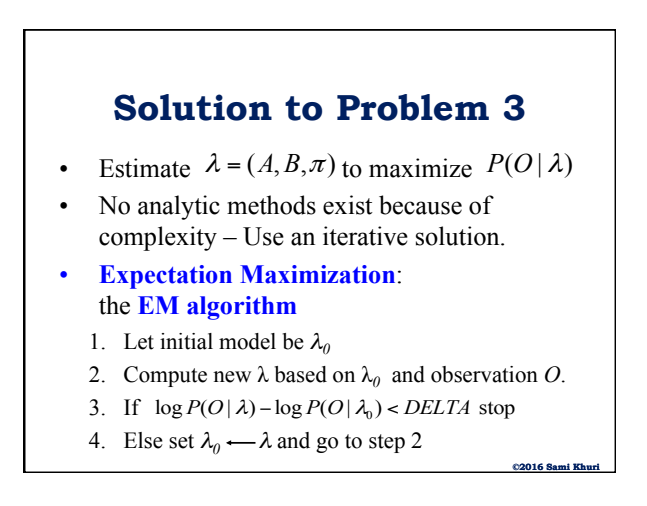

**©2016 Sami Kh** 

### **EM Special Case: Baum-Welch**

- The **Expectation Maximization Algorithm** is a very powerful general algorithm for probabilistic parameter estimation.
- The **Baum-Welch Algorithm** is a special case of the **Expectation Maximization Algorithm**.

### **Parameter Estimation for HMMs**

- There are two parts for specifying a **Hidden Markov Model**:
- 1. Design of the **structure** (more of an art)
	- Determining the states
	- Determining the connections of the states
- 2. Assignment of **parameter values**  (a well-developed theory exists)
	- Determining the transition and emission probabilities.

### **Assignment of Parameter Values**

**©2016 Sami Khuri** 

**©2016 Sami Khuri** 

**©2016 Sami Khuri** 

- There are two cases to consider when assigning **parameter values** to HMMs:
	- Estimation when the state sequence is known
		- **Example**: Location of CpG islands are already known
	- Estimation when the state sequences are unknown.

### **Estimation with Known State Paths**

Estimation of the parameters is straightforward when sequence paths are known.

- Count the number of times a particular **transition**  (denoted by **A**) or **emission** (denoted by **B**) is used in the training set
- The **maximum likelihood estimations** are:

$$
a_{kl} = \frac{A_{kl}}{\sum_{l'} A_{kl'}} \qquad b_k(d) = \frac{B_k(d)}{\sum_{d'} B_k(d')}
$$

## **The Dangers of Overfitting**

When estimating parameters, especially from a limited amount of data, there is a danger of **overfitting**: the model becomes very well adapted to the training data and does not generalize well to testing data (new data).

$$
a_{kl} = \frac{A_{kl}}{\sum_{l'} A_{kl'}} \qquad b_k(d) = \frac{B_k(d)}{\sum_{d'} B_k(d')}
$$

## **Pseudocounts to the Rescue**

 To avoid **overfitting**, add predetermined pseudocounts  $r_{kl}$  &  $r_k$  (*d*) to the numerators of the transition estimators:

 $A_{kl}$  is the number of **transitions**  $k$  to  $l$  in the training data +  $r_{kl}$ 

 $B_k(d)$  is the number of **emissions** of *d* from state *k* in the training data +  $r_k(d)$ 

$$
a_{kl} = \frac{A_{kl}}{\sum_{l'} A_{kl'}} \qquad b_k(d) = \frac{B_k(d)}{\sum_{d'} B_{k'}(d')}
$$

**©2016 Sami Khuri** 

**©2013** 

### **Estimation if Paths are Unknown**

- When paths are unknown for training sequences, we have no direct closed-form equation for the **estimated parameter values**.
- **Iterative procedures** are used.
- The **Baum-Welch** algorithm (special case of the **EM** algorithm) has become the standard method when paths are unknown.

**©2016 Sami Khuri** 

**©2016 Sami Khuri** 

**©2016 Sami Khuri** 

### **The Two Steps of Baum-Welch**

- The **Baum-Welch Algorithm** is based on the following observation:
	- If we knew the **paths**, we could compute **transition** and **emission** probabilities
	- If we knew the **transition** and **emission** probabilities, we could compute the **paths** (for example: the most probable path)
- The algorithm alternates between the two.

### **Baum-Welch Iterative Process**

- The **Baum-Welch Algorithm** is basically an iterative process that alternates between the following two steps:
	- $-$  Estimate  $A_{kl}$  and  $B_k(d)$  by considering probable paths for the training sequence using the current values of  $a_{kl}$ and  $b_k(d)$  [Expectation]
	- Derive new values by using above values in: [Maximization]

$$
a_{kl} = \frac{A_{kl}}{\sum_{l'} A_{kl'}} \qquad b_k(d) = \frac{B_k(d)}{\sum_{l'} B_k(d')}
$$

• Iterate until some stopping criterion is reached.

### **Baum-Welch at Work (I)**

• The probability that  $a_{kl}$  is used at position *t* in the observed sequence  $O=(o_1, o_2, ..., o_T)$  is given by:

$$
P(q_{t} = k, q_{t+1} = l | O, \lambda) = \frac{\alpha_{t}(k) a_{kl} b_{l}(o_{t+1}) \beta_{t+1}(l)}{P(O, \lambda)}
$$

• Then the expected number of times that  $a_{kl}$  is used is obtained by summing over all positions and over all **training sequences**:

$$
A_{kl} = \sum_{j} \frac{1}{P(o^j)} \sum_{t} \alpha_t^{j}(k) a_{kl} b_l(o_{t+1}^j) \beta_{t+1}^{j}(l)
$$

## **Baum-Welch at Work (II)**

$$
A_{kl} = \sum_{j} \frac{1}{P(o^j)} \sum_{i} \alpha_i^j(k) a_{kl} b_l(o_{i+1}^j) \beta_{i+1}^j(l)
$$

 $\alpha_i^j(k)$  is the forward variable for training sequence j

 $\beta_i^j(k)$  is the backward variable for training sequence j.

• Similarly, the expected number of times that symbol d is emitted from state k in all the sequences is given by:

$$
B_k(d) = \sum_j \frac{1}{P(o^j)} \sum_{\{t | o^j_i = d\}} \alpha^j_t(k) \beta^j_t(k)
$$

The inner sum is only over positions t for which the emitted symbol is *d*.

### **Baum-Welch Iteration**

• Use the newly computed expectation values:  $A_{kl}$  and  $B_k(d)$  to calculate the new model transition and emission parameters :

$$
a_{kl} = \frac{A_{kl}}{\sum_{l'} A_{kl'}} \qquad b_k(d) = \frac{B_k(d)}{\sum_{d'} B_k(d')}
$$

• We then compute again  $A_{kl}$  and  $B_k(d)$  based on the new parameters and iterate once more.

**©2013 ©2016 Sami Khuri** 

### **Baum-Welch Algorithm**

### • **Initialization**:

– Pick arbitrary model parameters

#### • **Recurrence**:

- Set all the A and B variables to their pseudocount values r (or zero)
- For each sequence  $j = 1,...,n$ 
	- Use forward algorithm to compute  $\alpha_i^j(k)$
	- Use backward algorithm to compute  $\beta_i^j(k)$
- Add the contribution of sequence j to A and B – Compute the new model parameters
- Compute the new log likelihood of the model

**©2016 Sami Khuri** 

### **Termination Step**

### • **Termination**:

Stop when the change in the log likelihood is less than some predefined threshold or the maximum number of iterations is reached

- It can be shown that the overall log likelihood is increased by the iteration and that the process converges to a local maximum.
	- One of the challenges of designing HMMs: • How good is that local maximum?